Espace pédagogique de l'académie de Poitiers > Éducation physique et sportive > Se former > TICE > Travaux du groupe académique > Tableurs

<https://ww2.ac-poitiers.fr/eps/spip.php?article789> - Auteur : Guillaume Hubert

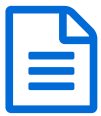

Excel : une fiche-score interactive<br>
a la constitución de constitución de la constitución de la constitución de la constitución de la constitución

Identifier des profils d'élèves / Répondre à leurs besoins

#### *Descriptif :*

L'objectif ici est de se servir de la saisie de l'arbitre en sport de raquette pour repérer les points forts / faibles des élèves et en extraire un profil de jeu.

L'élève a également la possibilité de s'engager dans une situation d'affrontement qu'il a lui-même paramétrée pour répondre à ses besoins.

#### *Sommaire :*

- Introduction
- Présentation générale de la fiche-score
- Paramétrer la fiche-score
- Recueillir les données
- Présentation et paramétrage de la situation d'apprentissage
- Exemples de mises en œuvre
- Compétences du CRCN travaillées par les élèves
- Compétences du CRCN Edu travaillées par les enseignants

#### **Introduction**

Identifier des profils de joueurs, détecter des points forts / faibles, permettre à l'élève de s'engager dans une situation dont il a lui-même choisi les paramètres, ... autant de défis que l'institutionnalisation du "savoir s'entraîner" a mis en exergue.

Mais avec quel impact sur le temps d'investissement moteur ? Avec quel impact sur le temps de préparation et le temps de traitement des données de l'enseignant ?

Le challenge est multiple, trouver une application qui soit :

- Simple d'utilisation pour les élèves, afin de ne pas perdre en temps d'investissement moteur.
- Intégrée à un rôle pré-existant, afin d'éviter un énième rôle social.
- Lisible, afin de permettre le retour immédiat des informations pour les élèves.
- Paramétrable par les élèves, pour répondre à leurs besoins propres.
- Paramétrable par l'enseignant, pour lui laisser toute sa liberté pédagogique.
- Facilement accessible pour une récupération facile des données.

Le fichier Excel proposé ci-dessous répond à quelques-unes de ces exigences.

[Fiche-score](https://ww2.ac-poitiers.fr/eps/sites/eps/IMG/xlsx/fiche_scores_bad.xlsx) interactive (Excel de 132.2 ko) Pour identifier des profils d'élèves / Répondre à leurs besoins - EPS - Académie de Poitiers.

Présentation générale de la fiche-score

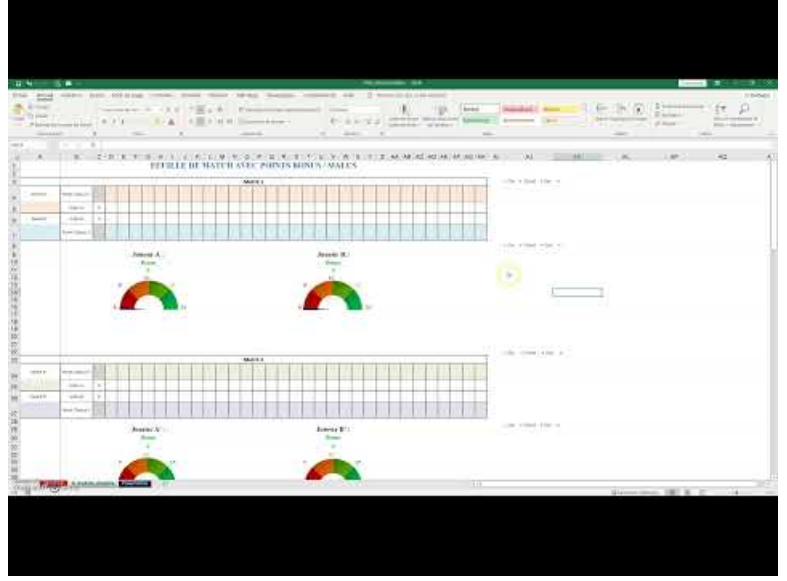

**Présentation d'une fiche score interactive en EPS** (Video [Youtube](https://youtu.be/qJJlak78CX0))

#### Paramétrer la fiche-score

| ● スート :                |                              | 216 (214) 1982). But 105 (213) 1994. State State 18-80 (213) 14-800 (213) 2-8-800 (213) 2-8-800<br>the car make a result | the comment of the state                                  | <b>REDUCED BE</b> | 1100 Ford Seminate and               | .<br><b>SUE 25</b>                                                                                                    |
|------------------------|------------------------------|----------------------------------------------------------------------------------------------------|-----------------------------------------------------------|-------------------|--------------------------------------|----------------------------------------------------------------------------------------------------|
| the fire and the<br>-  | $-1$                         | Contraction (1999) - Trip (1999) - Contract (1999)<br>the property of the con-                                           | the contract of the state of<br>Control Co                |                   | $\frac{1}{2}$                        | $\mathbb{C}$ , $\mathbb{C}$ , $\mathbb{C}$<br>the constraints of<br>ALC: U.S. LEWIS CO., LANSING MICH.<br>plays and powerful<br>-<br>Sand- |
| <b>COMPANY</b>         |                              |                                                                                                    | PARAMETREE DE LA PEOLOGICA DE SCOPIE "E LAUTERE D'APTIES" |                   | <b>MARINE MARINE AND ARRANGEMENT</b> | <b>Service In Active Contractor</b>                                                                                                    |
|                        |                              |                                                                                                    |                                                           |                   |                                      | PAINANTRES DE LA PELILLE DE MATOR TETSATION                                                                                                |
|                        |                              |                                                                                                    | Ŧ                                                         |                   | <b>The Contract</b>                  | Ξ                                                                                                    |
|                        |                              |                                                                                                    |                                                           |                   |                                      |                                                                                                    |
|                        |                              |                                                                                                    |                                                           | <b>BARBARASH</b>  |                                      |                                                                                                    |
|                        |                              |                                                                                                    |                                                           |                   |                                      |                                                                                                    |
|                        |                              |                                                                                                    |                                                           |                   |                                      |                                                                                                    |
|                        |                              |                                                                                                    |                                                           |                   |                                      |                                                                                                    |
| 553                    |                              |                                                                                                    |                                                           |                   |                                      |                                                                                                    |
| ma                     |                              |                                                                                                    |                                                           |                   |                                      |                                                                                                    |
| B                      |                              |                                                                                                    |                                                           |                   |                                      |                                                                                                    |
| <b>Pine Vi</b>         |                              |                                                                                                    |                                                           |                   |                                      |                                                                                                    |
| <b>RIMOS</b><br>914.35 |                              |                                                                                                    |                                                           |                   |                                      |                                                                                                    |
| ster is                |                              |                                                                                                    |                                                           |                   |                                      |                                                                                                    |
| 出版                     | <b>Fill</b>                  |                                                                                                    |                                                           |                   |                                      |                                                                                                    |
| 出店<br><b>POME, AD</b>  | $\overline{\phantom{a}}$     |                                                                                                    |                                                           |                   |                                      |                                                                                                    |
| m                      | 医                            |                                                                                                    |                                                           | ----              |                                      |                                                                                                    |
|                        |                              |                                                                                                    |                                                           |                   |                                      |                                                                                                    |
|                        |                              |                                                                                                    |                                                           |                   |                                      |                                                                                                    |
|                        |                              |                                                                                                    |                                                           |                   |                                      |                                                                                                    |
|                        |                              |                                                                                                    |                                                           | ----              |                                      |                                                                                                    |
|                        |                              |                                                                                                    |                                                           |                   |                                      |                                                                                                    |
|                        |                              |                                                                                                    |                                                           |                   |                                      |                                                                                                    |
|                        |                              |                                                                                                    |                                                           |                   |                                      |                                                                                                    |
|                        |                              |                                                                                                    |                                                           | $-40000$          |                                      |                                                                                                    |
|                        |                              |                                                                                                    |                                                           |                   |                                      |                                                                                                    |
|                        |                              |                                                                                                    |                                                           | ×                 |                                      |                                                                                                    |
|                        | The Real Manual Street, Inc. |                                                                                                    |                                                           |                   | $-117$                               |                                                                                                    |
|                        |                              |                                                                                                    |                                                           |                   |                                      | Stewart 187 K. F. A.                                                                                                    |

**Paramétrer la fiche score interactive** (Video [Youtube](https://youtu.be/PqSNhN6Xr1A))

#### Recueillir les données

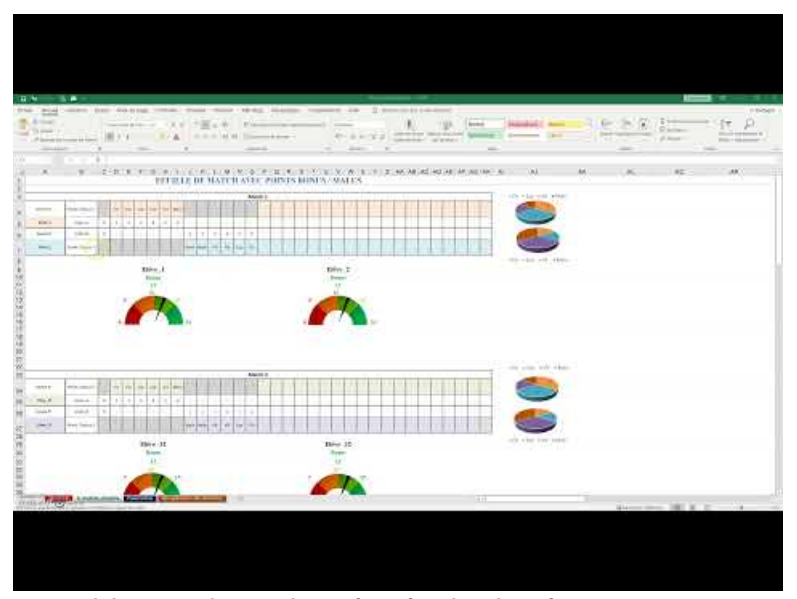

**Fiche score interactive : récupérer les données** (Video [Youtube](https://youtu.be/N78C-V9vbI8))

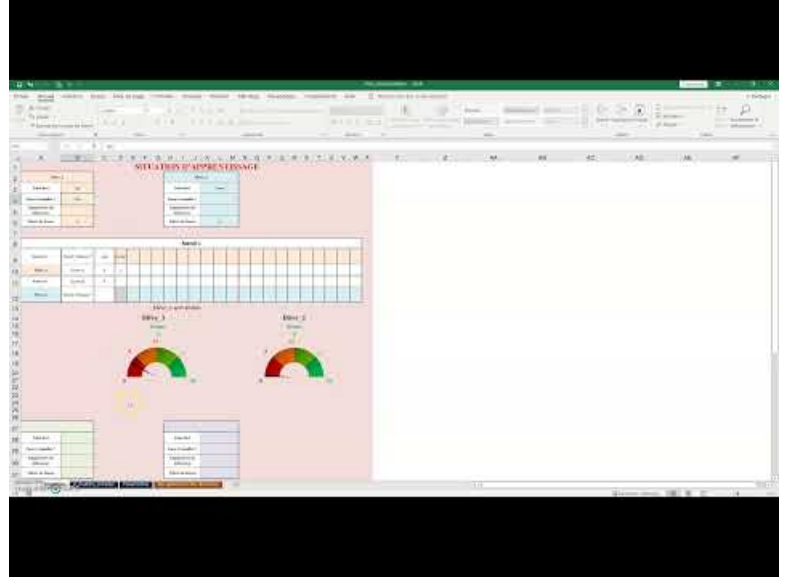

**Fiche score interactive : situation d'apprentissage paramétrable** (Video [Youtube](https://youtu.be/UiUkq-4zZEU))

## Exemples de mises en œuvre

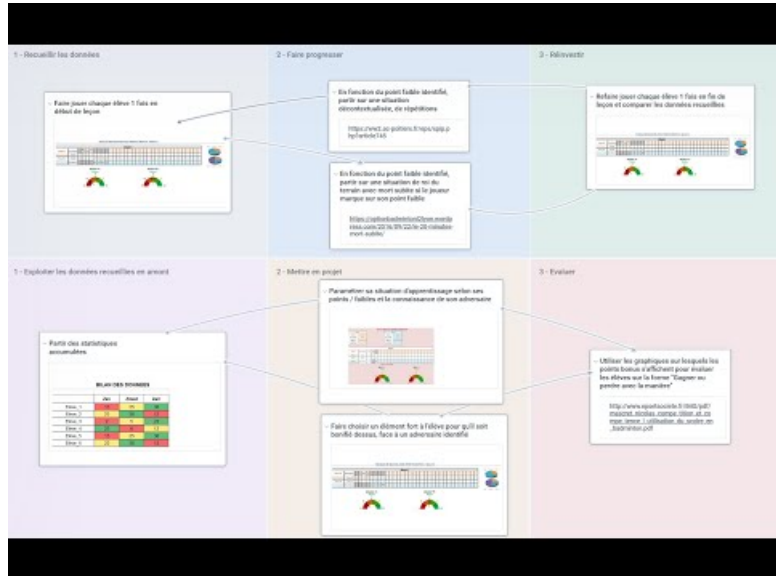

**Fiche-score interactive : exemples de mises en œuvre** (Video [Youtube](https://youtu.be/cEPOmiMFg1M))

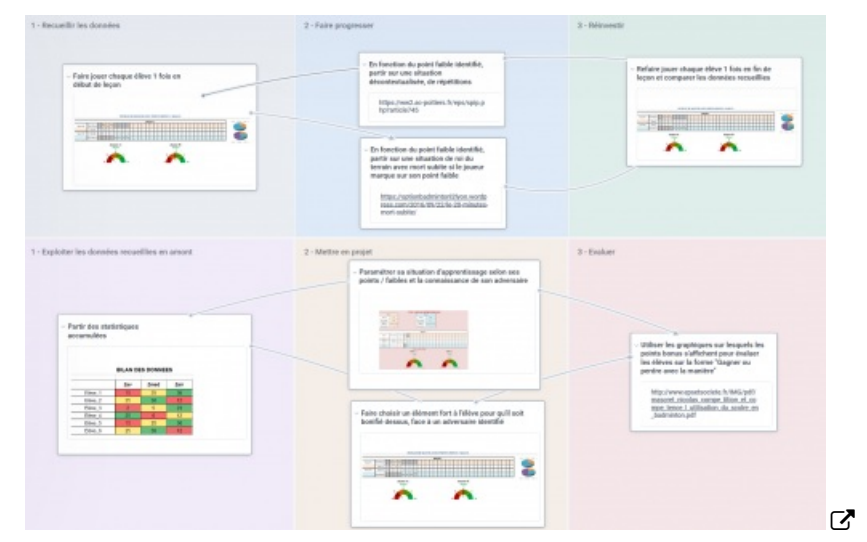

### Compétences du CRCN travaillées par les élèves

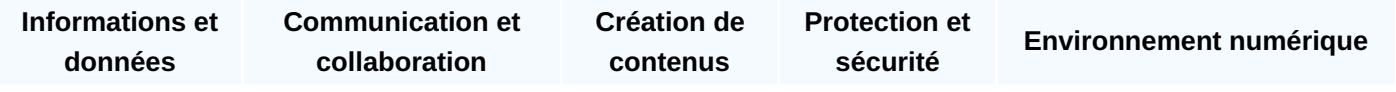

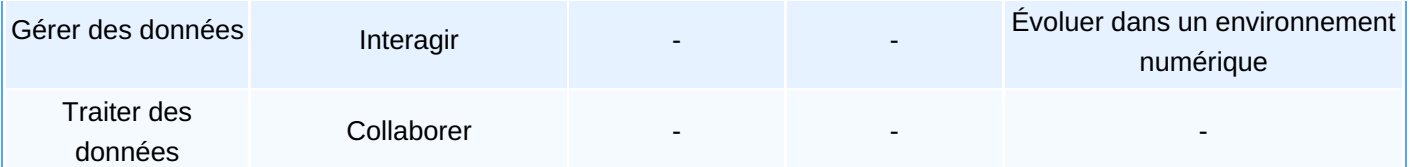

# Compétences du CRCN Edu travaillées par les enseignants

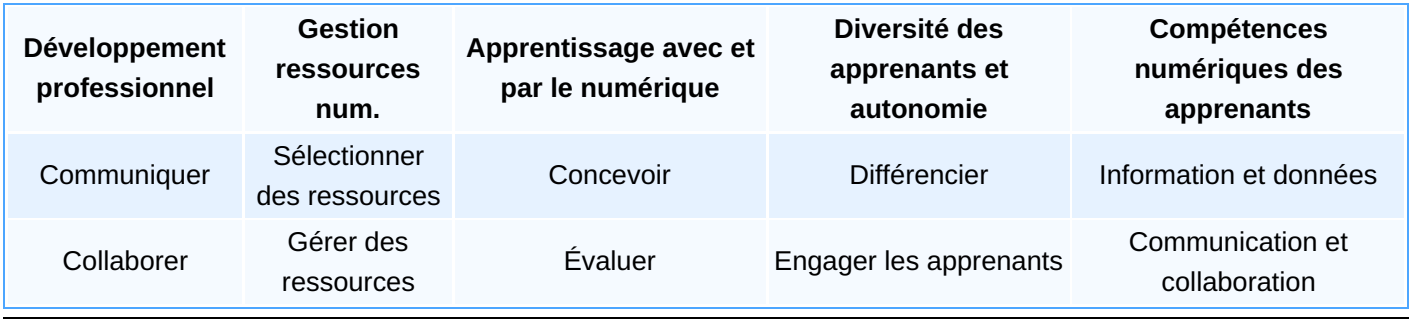

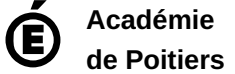

Avertissement : ce document est la reprise au format pdf d'un article proposé sur l'espace pédagogique de l'académie de Poitiers.

Il ne peut en aucun cas être proposé au téléchargement ou à la consultation depuis un autre site.